## Package 'IFAA'

July 7, 2022

Title Robust Inference for Absolute Abundance in Microbiome Analysis

Version 107

Description This package offers a robust approach to make inference on the association of covariates with the absolute abundance (AA) of microbiome in an ecosystem. It can be also directly applied to relative abundance (RA) data to make inference on AA because the ratio of two RA is equal ratio of their AA. This algorithm can estimate and test the associations of interest while adjusting for potential confounders. High-dimensional covariates are handled with regularization. The estimates of this method have easy interpretation like a typical regression analysis. High-dimensional covariates are handled with regularization and it is implemented by parallel computing. False discovery rate is automatically controlled by this approach. Zeros do not need to be imputed by a positive value for the analysis. The IFAA package also offers the 'MZILN' function for estimating and testing associations of abundance ratios with covariates.

#### License GPL-2

Encoding UTF-8

URL <https://pubmed.ncbi.nlm.nih.gov/35241863/>,

<https://pubmed.ncbi.nlm.nih.gov/30923584/>,

<https://github.com/gitlzg/IFAA>

#### LazyData FALSE

RoxygenNote 7.2.0

**Depends** R  $(>= 4.1.0)$ ,

**Imports** qlcMatrix ( $>= 0.9.7$ ), methods ( $>= 3.3.0$ ), mathjaxr ( $>= 1.0-1$ ), foreach ( $>= 1.4.3$ ), Matrix ( $>= 1.4-0$ ), HDCI ( $>= 1.0-2$ ), parallel  $(>= 3.3.0)$ , doParallel  $(>= 1.0.11)$ , parallelly, glmnet, stats, utils, SummarizedExperiment, stringr, S4Vectors, DescTools, MatrixExtra, speedglm

biocViews Software, Technology, Sequencing, Microbiome, Regression

RdMacros mathjaxr

Suggests knitr, rmarkdown

VignetteBuilder knitr

NeedsCompilation no

Author Quran Wu [aut], Zhigang Li [aut, cre]

Maintainer Zhigang Li <zhigang.li@ufl.edu>

#### <span id="page-1-0"></span> $2 \times 2$

## R topics documented:

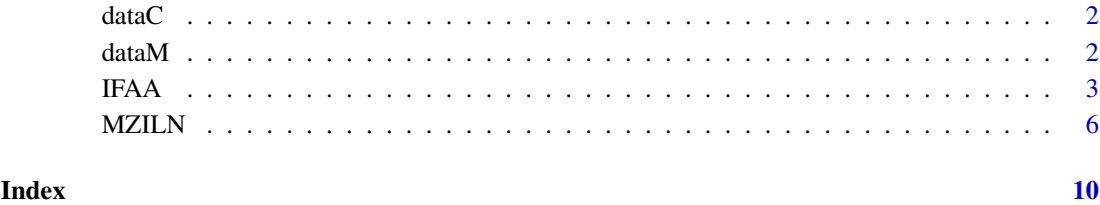

dataC *Sample covariates data*

#### Description

A dataset ontains 3 covariates.

#### Usage

data(dataC)

#### Format

A data frame with 40 rows and 3 variables:

dataM *Sample microbiome data*

### Description

A dataset contains 60 taxa with absolute abundances and these are gut microbiome.

#### Usage

data(dataM)

#### Format

A data frame with 40 rows and 60 variables:

<span id="page-2-0"></span>

#### Description

Make inference on the association of microbiome with covariates

#### Usage

```
IFAA(
  experiment_dat,
  testCov = NULL,
  ctrlCov = NULL,
  sampleIDname = NULL,
  testMany = TRUE,
  ctrlMany = FALSE,
  nRef = 40,
  nRefMaxForEsti = 2,
  refTaxa = NULL,
  adjust_method = "BY",
  fdrRate = 0.15,
  paraJobs = NULL,
  bootB = 500,
  standardize = FALSE,
  sequentialRun = FALSE,
  refReadsThresh = 0.2,
  taxDropThresh = 0,
  SDThresh = 0.05,
  SDquantilThresh = 0,
  balanceCut = 0.2,
  verbose = TRUE,
  seed = 1)
```
#### Arguments

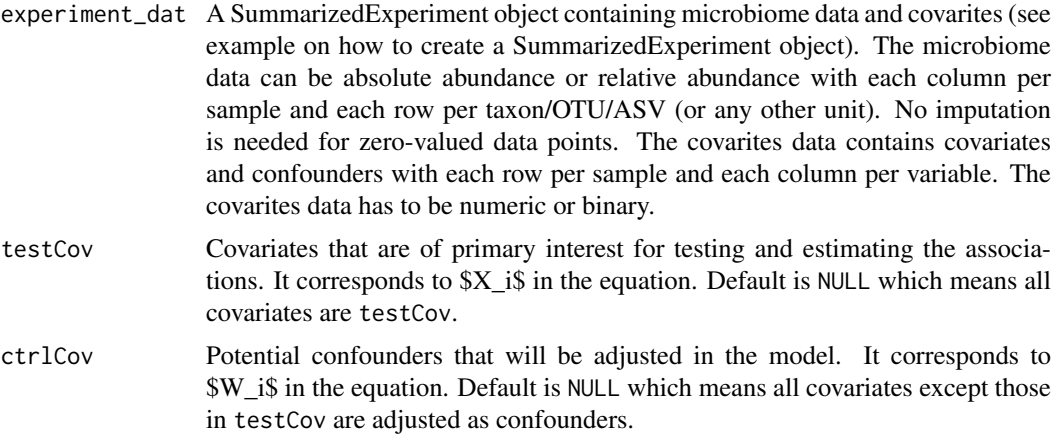

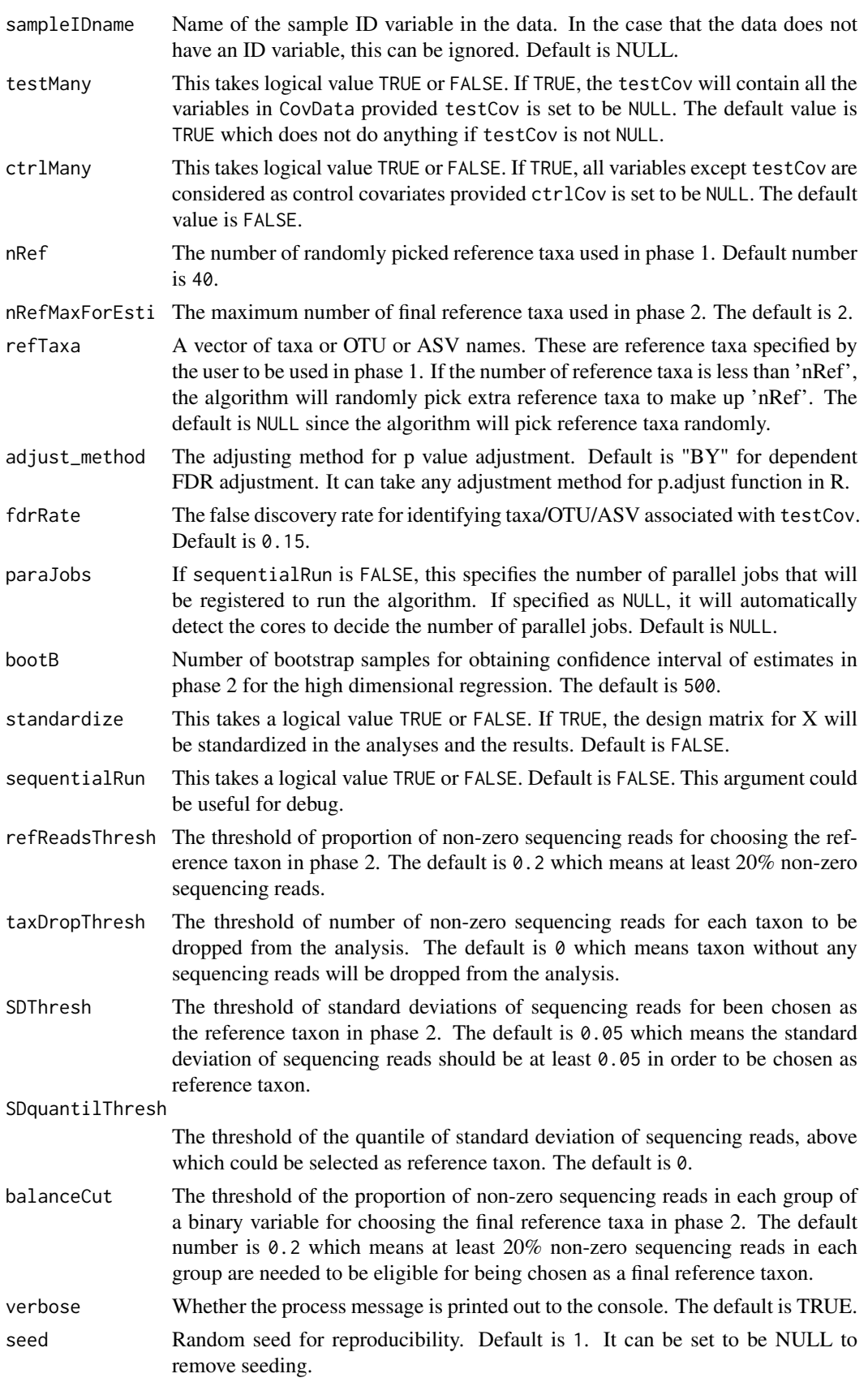

#### IFAA 5

#### Details

Most of the time, users just need to feed the first three inputs to the function: experiment\_dat, testCov and ctrlCov. All other inputs can just take their default values. To model the association, the following equation is used:

$$
\log(\mathcal{Y}_i^k)|\mathcal{Y}_i^k > 0 = \beta^{0k} + X_i^T \beta^k + W_i^T \gamma^k + Z_i^T b_i + \epsilon_i^k, \ \ k = 1, ..., K + 1
$$

where

- $\mathcal{Y}_i^k$  is the AA of taxa k in subject i in the entire ecosystem.
- $X_i$  is the covariate matrix.
- $W_i$  is the confounder matrix.
- $Z_i$  is the design matrix for random effects.
- $\beta^k$  is the regression coefficients that will be estimated and tested with the IFAA() function.

The challenge in microbiome analysis is that  $\mathcal{Y}_i^k$  can not be observed. What is observed is its small proportion:  $Y_i^k = C_i \mathcal{Y}_i^k$ , where  $C_i$  is an unknown number between 0 and 1 that denote the observed proportion.

The IFAA method can successfully addressed this challenge. The IFAA() will estimate the parameter  $\beta^k$  and their 95% confidence intervals. High-dimensional  $X_i$  is handled by regularization.

#### Value

A list containing 2 elements

- full results: The main results for IFAA containing the estimation and testing results for all associations between all taxa and all test covariates in testCov. It is a dataframe with each row representing an association, and eight columns named as "taxon", "cov", "estimate", "SE.est", "CI.low", "CI.up", "adj.p.value", and "sig\_ind". The columns correspond to taxon name, covariate name, association estimates, standard error estimates, lower bound and upper bound of the 95% confidence interval, adjusted p value, and the indicator showing whether the association is significant after multiple testing adjustment.
- metadata: The metadata is a list.
	- covariatesData: A dataset containing covariates and confounders used in the analyses.
	- final\_ref\_taxon: The final 2 reference taxon used for analysis.
	- ref\_taxon\_count: The counts of selection for the associations of all taxa with test covariates in Phase 1.
	- totalTimeMins: The average magnitude estimates for the associations of all taxa with test covariates in Phase 1.
	- ref\_taxon\_est: Total time used for the entire analysis.
	- seed: The seed used for the analysis for reproducibility.
	- fdrRate: FDR rate used for the analysis.
	- adjust\_method: Multiple testing adjust method used for the analysis.

#### References

Li et al.(2021) IFAA: Robust association identification and Inference For Absolute Abundance in microbiome analyses. Journal of the American Statistical Association. 116(536):1595-1608

#### Examples

```
library(IFAA)
library(SummarizedExperiment)
## If you already have a SummarizedExperiment format data, you can ignore
# the data processing steps below.
## load the example microbiome data. This could be relative abundance or absolute
## abundance data. If you have a csv or tsv file for the microbiome data, you
## can use read.csv() function or read.table() function in R to read the
## data file into R.
data(dataM)
dim(dataM)
dataM[1:5, 1:8]
## load the example covariates data. If you have a csv or tsv file for the
## covariates data, you can use read.csv() function or read.table() function
## in R to read the data file into R.
data(dataC)
dim(dataC)
dataC[1:5, ]
## Merge microbiome data and covariate data by id, to avoid unmatching observations.
data_merged<-merge(dataM,dataC,by="id",all=FALSE)
## Seperate microbiome data and covariate data, drop id variable from microbiome data
dataM_sub<-data_merged[,colnames(dataM)[!colnames(dataM)%in%c("id")]]
dataC_sub<-data_merged[,colnames(dataC)]
## Create SummarizedExperiment object
test_dat<-SummarizedExperiment(assays=list(MicrobData=t(dataM_sub)), colData=dataC_sub)
## If you already have a SummarizedExperiment format data, you can
## ignore the above steps.
## run IFAA function
results <- IFAA(experiment_dat = test_dat,
                testCov = c("v1", "v2"),ctrlCov = c("v3"),
                sampleIDname = c("id"),
                fdrRate = 0.05)
## to extract all results:
summary_res<-results$full_results
## to extract significant results:
sig_results=subset(summary_res,sig_ind==TRUE)
```
MZILN *Conditional regression for microbiome analysis based on multivariate zero-inflated logistic normal model*

<span id="page-5-0"></span>

#### $MZILN$   $7$

#### Description

For estimating and testing the associations of abundance ratios with covariates.

#### Usage

```
MZILN(
  experiment_dat,
  refTaxa,
  allCov = NULL,
  sampleIDname = NULL,
  adjust_method = "BY",
  fdrRate = 0.15,
  paraJobs = NULL,
  bootB = 500,
  taxDropThresh = 0,
  standardize = FALSE,
  sequentialRun = TRUE,
  verbose = TRUE,
  seed = 1\lambda
```
#### Arguments

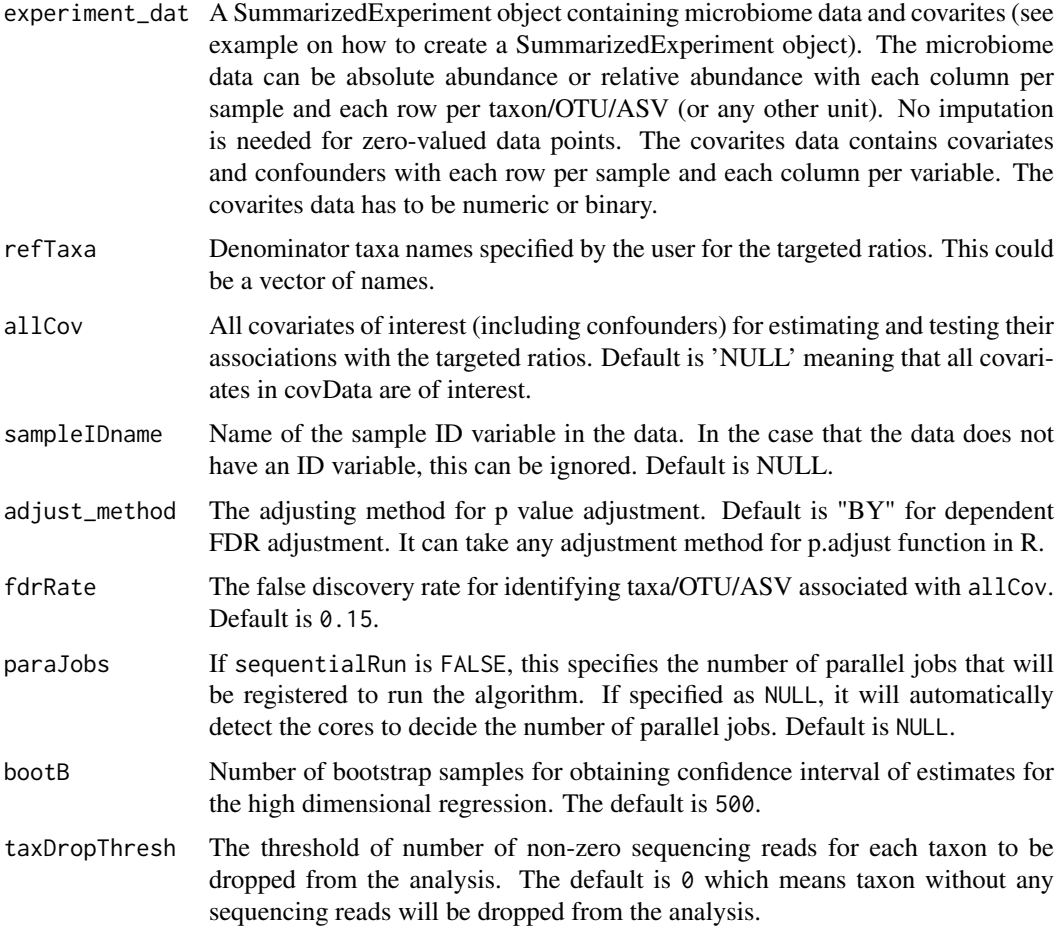

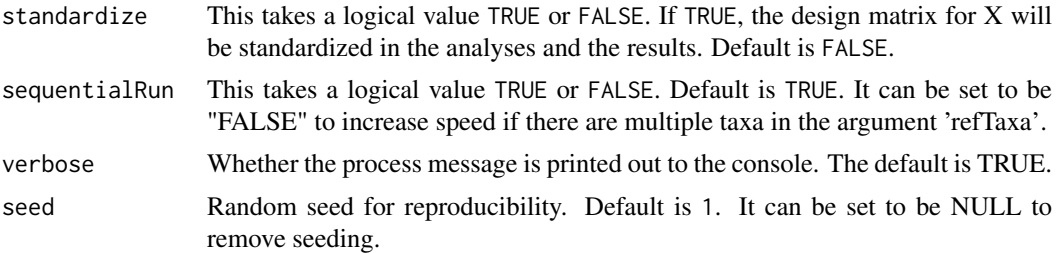

#### Details

Most of the time, users just need to feed the first three inputs to the function: experiment\_dat, refTaxa and allCov. All other inputs can just take their default values. The regression model for MZILN() can be expressed as follows:

$$
\log \left( \frac{\mathcal{Y}_i^k}{\mathcal{Y}_i^{K+1}} \right) \vert \mathcal{Y}_i^k > 0, \mathcal{Y}_i^{K+1} > 0 = \alpha^{0k} + \mathcal{X}_i^T \alpha^k + \epsilon_i^k, \ \ k = 1, ..., K
$$

where

- $\mathcal{Y}_i^k$  is the AA of taxa k in subject i in the entire ecosystem.
- $\mathcal{Y}_i^{K+1}$  is the reference taxon (specified by user).
- $X_i$  is the covariate matrix for all covariates including confounders.
- $\alpha^k$  is the regression coefficients along with their 95% confidence intervals that will be estimated by the MZILN() function.

High-dimensional  $X_i$  is handled by regularization.

#### Value

A list with two elements.

- full\_results: The main results for MZILN containing the estimation and testing results for all associations between all taxa ratios with refTaxan being the denominator and all covariates in allCov. It is a dataframe with each row representing an association, and ten columns named as "ref\_tax", "taxon", "cov", "estimate", "SE.est", "CI.low", "CI.up", "adj.p.value", "unadj.p.value", and "sig\_ind". The columns correspond to the denominator taxon, numerator taxon, covariate name, association estimates, standard error estimates, lower bound and upper bound of the 95% confidence interval, adjusted p value, and the indicator showing whether the association is significant after multiple testing adjustment.
- metadata: The metadata is a list containing total time used in minutes, random seed used, FDR rate, and multiple testing adjustment method used.

#### References

Li et al.(2018) Conditional Regression Based on a Multivariate Zero-Inflated Logistic-Normal Model for Microbiome Relative Abundance Data. Statistics in Biosciences 10(3): 587-608

#### Examples

```
library(IFAA)
library(SummarizedExperiment)
```
## If you already have a SummarizedExperiment format data, you can ignore

#### $MZILN$  9

```
## the data processing steps below.
## load the example microbiome data. This could be relative abundance or absolute
## abundance data. If you have a csv or tsv file for the microbiome data, you
## can use read.csv() function or read.table() function in R to read the
## data file into R.
data(dataM)
dim(dataM)
dataM[1:5, 1:8]
## load the example covariates data. If you have a csv or tsv file for the
## covariates data, you can use read.csv() function or read.table() function
## in R to read the data file into R.
data(dataC)
dim(dataC)
dataC[1:5, ]
## Merge microbiome data and covariate data by id, to avoid unmatching observations.
data_merged<-merge(dataM,dataC,by="id",all=FALSE)
## Seperate microbiome data and covariate data, drop id variable from the microbiome data
dataM_sub<-data_merged[,colnames(dataM)[!colnames(dataM)%in%c("id")]]
dataC_sub<-data_merged[,colnames(dataC)]
## Create SummarizedExperiment object
test_dat<-SummarizedExperiment(assays=list(MicrobData=t(dataM_sub)), colData=dataC_sub)
## If you already have a SummarizedExperiment format data, you can
## ignore the above steps.
## Run MZILN function
results <- MZILN(experiment_dat = test_dat,
                refTaxa=c("rawCount11"),
                allCov=c("v1","v2","v3"),
                sampleIDname=c("id"),
                fdrRate=0.05)
## to extract the results for all ratios with rawCount11 as the denominator:
summary_res<-results$full_results
## to extract results for the ratio of a specific taxon (e.g., rawCount45) over rawCount11:
target_ratio=summary_res[summary_res$taxon=="rawCount45",]
## to extract all of the ratios having significant associations:
sig_ratios=subset(summary_res,sig_ind==TRUE)
```
# <span id="page-9-0"></span>Index

∗ datasets dataC, [2](#page-1-0) dataM, [2](#page-1-0) dataC, [2](#page-1-0) dataM, [2](#page-1-0) IFAA, [3](#page-2-0) MZILN, [6](#page-5-0)